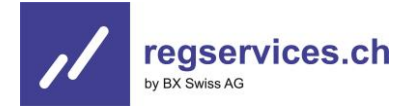

## **Wichtige Information bevor Sie den Registrierungsprozess starten**

Die Registrierungsstelle der BX Swiss bietet einen vollständig digitalen Prozess für die Eintragung in das Beraterregister an. Der Prozess ist einfach, intuitiv und kann innerhalb weniger Minuten abgeschlossen werden. Während des Registrierungsprozesses werden Sie nach Unterlagen gefragt, die sie als PDF-Dokumente über die Online Plattform hochladen müssen. Sie können den Prozess jederzeit unterbrechen und ihr Gesuch speichern. Da die Online-Plattform derzeit nur auf Englisch verfügbar ist, finden Sie unter dem folgenden Link eine Tabelle mit Übersetzungen des Registrierungsprozesses bzw. der Online-Plattform (Übersetzung auf **Deutsch**, Französisch und Italienisch): [Übersetzungstabelle für die Online-](https://www.regservices.ch/?download=9919)[Registrierungsplattform](https://www.regservices.ch/?download=9919)

Am einfachsten ist es, wenn sie die folgenden Unterlagen bereits vorgängig besorgen und entsprechend bereithalten:

- Aktuelle Kopie Ihrer ID oder Ihres Reisepasses (Name, Vorname, Geburtsdatum, ausstellende Behörde, Gültigkeit, maschinenlesbarer Code)
- Aktueller Lebenslauf (datiert und unterzeichnet). Sie können hier auch eine Kopie Ihres LinkedIn-Profils, XING-Profils, etc. hochladen, sofern es aktuell, vollständig, und unterzeichnet ist (als PDF-Scan)
- Aktueller Strafregisterauszug (nicht älter als 90 Tage)
- Diplome, Zertifikate, Ausbildungsnachweise, die ihre hinreichenden Kenntnisse über die Verhaltensregeln nach FIDLEG sowie die für ihre Tätigkeit notwendigen Fachkenntnisse nachweisen (Art. 6 FIDLEG). Zusätzlich kann auch eine Arbeitgeberbestätigung eingereicht werden, welche die entsprechenden Tätigkeitsfelder abdeckt. Letztlich ist für den Nachweis der erforderlichen Kenntnisse entscheidend, ob sich für die Registrierungsstelle ein stimmiges Gesamtbild ergibt. Dazu zählen auch die bisherigen beruflichen Erfahrungen.
- In folgendem Merkblatt finden Sie weitere Informationen zu den erforderlichen Kenntnissen**:**  [Merkblatt betr. Nachweis der erforderlichen Fachkenntnisse nach Art. 6 FIDLEG](https://www.regservices.ch/?download=9450)
- Aktuelle Arbeitgeberbestätigung mit der Bestätigung, dass für die Kundenberaterin oder den [Kundenberater](https://www.regservices.ch/definitions/kundenberater/) eine [Berufshaftpflichtversicherung](https://www.regservices.ch/beraterregister/berufshaftpflicht/) gemäss Art. 32 [FIDLEV](https://www.regservices.ch/definitions/finanzdienstleistungsverordnung-fidlev/) (oder eine gleichwertige finanzielle Sicherheit gemäss Art. 33 FIDLEV) besteht.
- Eine Kopie der Berufshaftpflichtversicherung (Art. 32 FIDLEV) und der dazugehörenden Versicherungsbedingungen bzw. ein Nachweis der gleichwertigen Sicherheit (gem. Art. 33 FIDLEV). Aus den einzureichenden Unterlagen muss hervorgehen, dass die gesetzlichen Vorgaben vollumfänglich erfüllt sind und die Kundenberaterin bzw. den Kundenberater einschliesst.

Zudem müssen Sie im Rahmen des Registrierungsprozesses angeben, welcher Ombudsstelle gemäss Art. 77 FIDLEG Sie oder der Finanzdienstleister, für den Sie tätig sind, angeschlossen sind. Bitte beachten sie, dass der **Anschluss bei der Ombudsstelle bereits erfolgt und durch die Ombudsstelle bestätigt sein muss**.

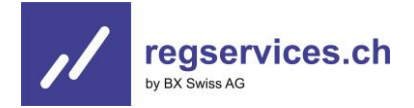

## **Hinweis:**

Sie können in Bezug auf den Nachweis der erforderlichen Kenntnisse nach Art. 6 FIDLEG von den Übergangsfristen gemäss Art. 104 FIDLEV Gebrauch machen, sofern Sie die Kenntnisse noch nicht nachweisen können.

## **Informationen zu IncaMail:**

IncaMail ist der E-Mail-Verschlüsselungsdienst der Schweizerischen Post, über den Sie den elektronisch versandten Entscheid der BX Swiss AG betr. Eintragung in das Beraterregister rechtsgültig erhalten und abrufen können. Wir empfehlen, bereits vorgängig einen kostenloses IncaMail Konto zu eröffnen: [IncaMail](https://www.incamail.com/register-account.xhtml)  [Konto eröffnen.](https://www.incamail.com/register-account.xhtml)